## Datenblatt

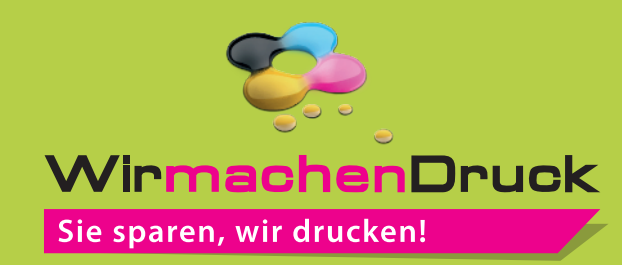

## Geschenkpapier

DIN A3 hoch, 29,7 x 42 cm, 5/5-farbig

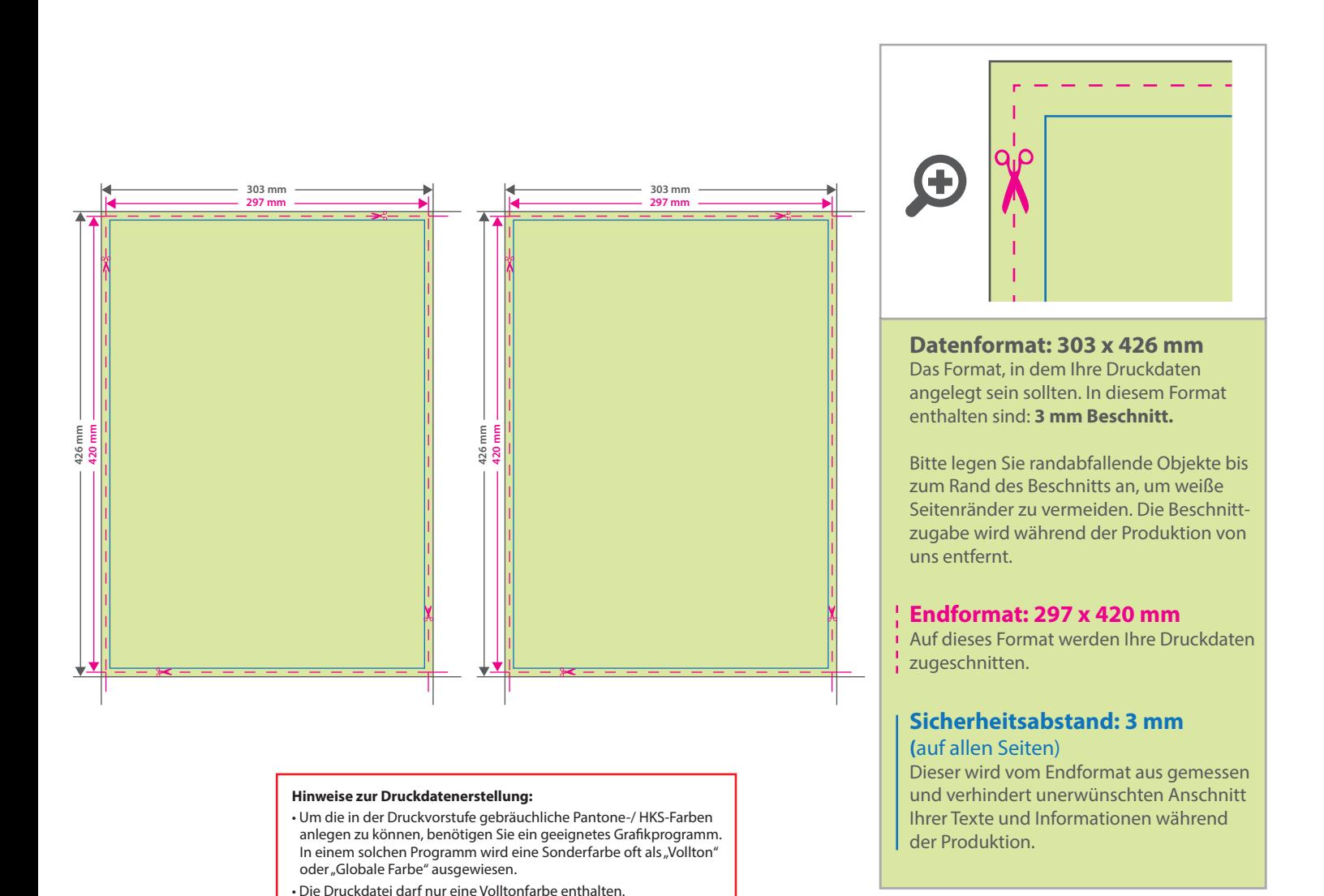

## 5 Tipps zur fehlerfreien Gestaltung Ihrer Druckdaten

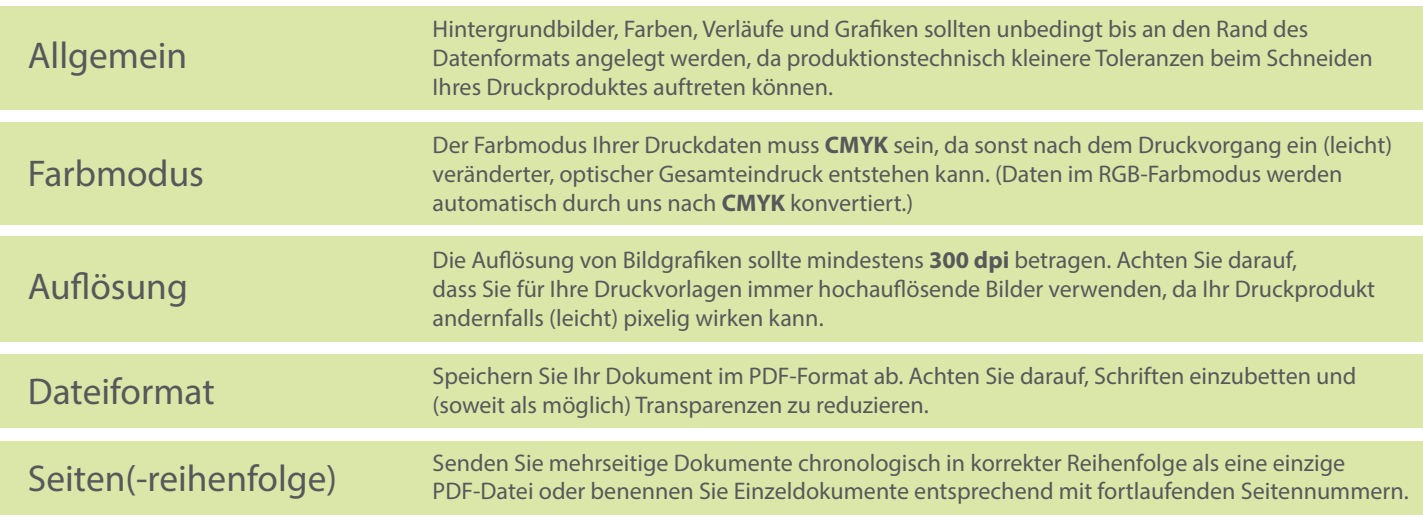